**SS IFFluminense** Subsistema Integrado de Atenção a Saúde do Servidor

do Instituto Federal Fluminense

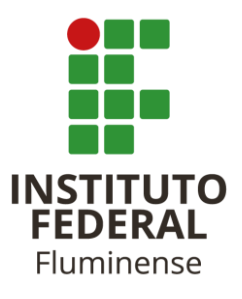

## PEDIDO DE RECURSO DE DECISÃO PERICIAL

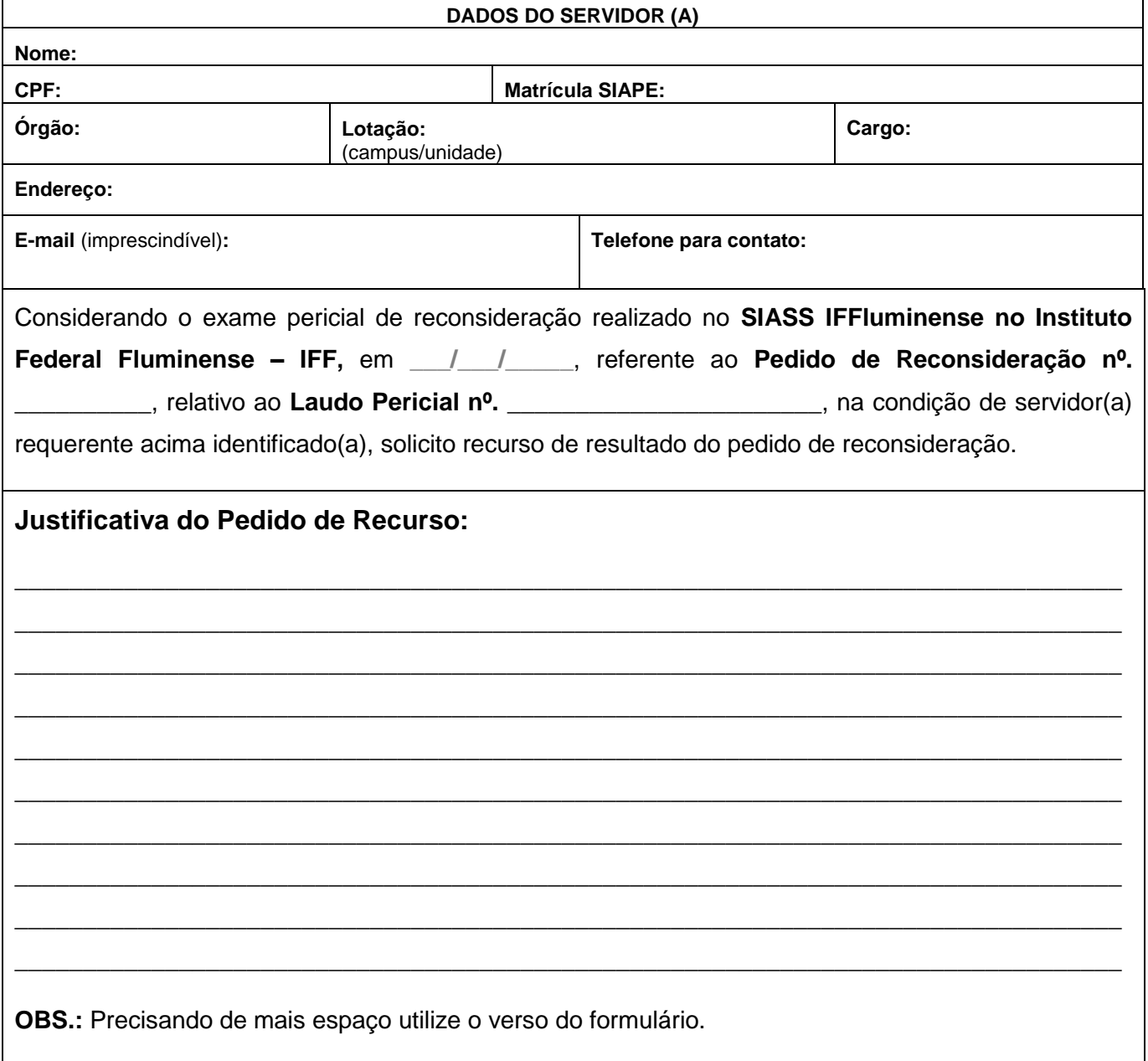

**Base Legal:** Artigo 106 e 108 da Lei nº. 8.112, de 1990.

**Declaro** ter ciência que, tratando-se de indeferimento deste pleito, os dias em que não comparecer ao trabalho serão considerados como faltas ao trabalho, de acordo com o previsto na alínea I do Art. 44 da Lei no 8.112, de 1990.

Local/UF e data: \_\_\_\_\_\_\_\_\_\_\_\_\_\_\_\_\_\_\_\_\_\_\_ / \_\_\_, \_\_\_/\_\_\_/\_\_\_\_\_.

\_\_\_\_\_\_\_\_\_\_\_\_\_\_\_\_\_\_\_\_\_\_\_\_\_\_\_\_\_\_\_\_\_\_\_\_\_\_\_\_\_\_\_\_

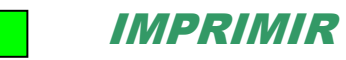